### **Методические указания по написанию Контрольной работы по курсу "Силовая электроника"**

Практическая часть курса "Силовая электроника" заключается в выполнении контрольной работы, основные аспекты решения которой изложены в настоящих методических указаниях.

При написании контрольной работы необходимо выполнение следующих требований:

- контрольная работа на проверку преподавателю отправляется в формате Word с титульным листом, образец оформления которого прилагается [\(Приложение](http://lms.mti.edu.ru/pluginfile.php/147333/mod_resource/content/1/%D0%A2%D0%B8%D1%82%D1%83%D0%BB%D1%8C%D0%BD%D1%8B%D0%B9%20%D0%BB%D0%B8%D1%81%D1%82%20%28%D0%BF%D1%80%D0%B8%D0%BB%D0%BE%D0%B6%D0%B5%D0%BD%D0%B8%D0%B5%29.docx) 1);

- перед решением контрольной работы необходимо привести индивидуальные исходные данные, определенные по индивидуальному номеру студента (ИНС);

- решение контрольной работы следует излагать подробно и аккуратно, записывая сначала формулу, а затем подстановку значений, объясняя и мотивируя все расчетные действия;

- после проведения всех необходимых расчетных операций необходимо выписать все искомые величины в ответ и сделать вывод.

Контрольная работа, выполненная не по своему варианту или с нарушением представленных требований, проверке не подлежит.

## **Задача 1**

Изобразить схемы трёхфазных выпрямителей: с выводом нулевой точки и мостовую, работающие на активно-индуктивную нагрузку. Трансформаторы, дроссели, вентили считать идеальными, выпрямленный ток полностью сглаженный. Описать принцип работы трансформаторов.

При заданных одинаковых для обеих схем токах нагрузки Ia и средних значениях выпрямленных напряжений Ua (табл. 1.1) рассчитать схемы. При этом для каждой из них определить:

1) амплитудные значения линейных напряжений, максимальные величины обратных напряжений в вентилях;

2) средние значения токов через вентили;

3) тип вентилей;

4) расчётные мощности трансформаторов, для схемы с выводом нулевой точки Ртр = 1,35 Рa, для мостовой схемы Ртр = 1,05 Рa , где Pa = IaUa;

5) индуктивность дросселя, Lдр, необходимую для полного сглаживания тока (считая, что оно достигается при  $\omega n$   $\Box$   $\alpha$   $\geq$  5Rн, где  $\omega$ п – частота пульсации, Rн – сопротивление нагрузки).

6). Провести краткий сравнительный анализ рассчитанных схем.

Выбор исходных данных для расчетов необходимо произвести согласно рекомендациям в таблице 1.1.

Таблица 1.1

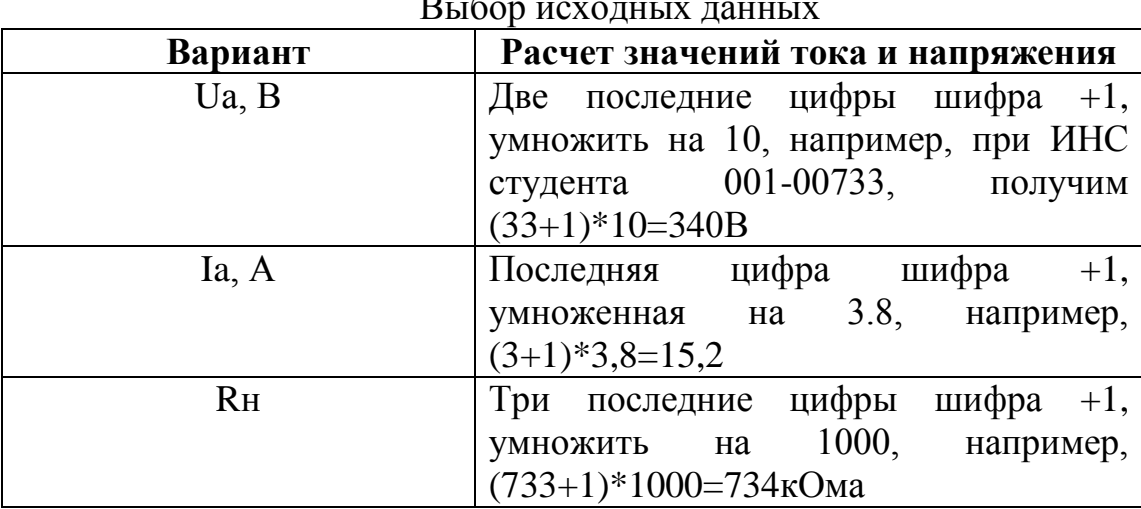

# Методические указания к решению задачи 1

1. Рисуем схему трехфазного выпрямителя с нулевой точкой (рисунок 1.1).

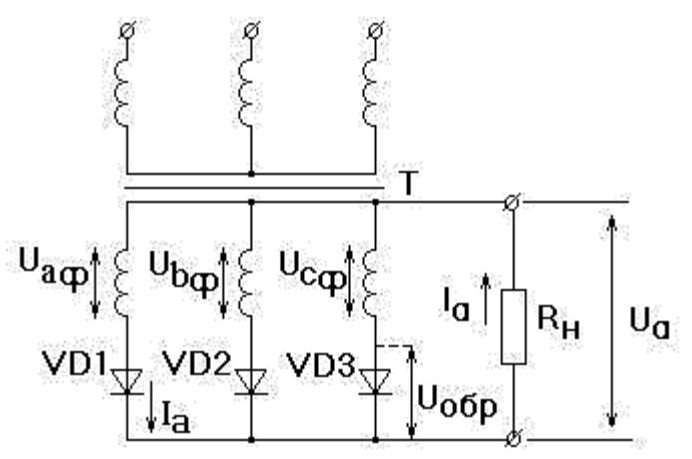

Рис. 1.1. Трехфазный усилитель с нулевой точкой

2. Анализируем графики токов и напряжений выпрямителя (рисунок 1.2).

 $3<sub>1</sub>$ Рассчитываем амплитудные значения линейных напряжений, максимальные величины обратных напряжений в вентилях (диодах).

Действующее значение фазового напряжения на вторичной обмотке трансформатора:

# $U2 = 0.85Ua$

Амплитудное напряжения вторичной обмотке значение на трансформатора:

 $U = 1.4U2$ 

Максимально допустимое обратное напряжение на диоде:  $U$ обр.макс=2,09Ua

4. Рассчитываем средние значения токов через вентили:

*Id=Ia/3*

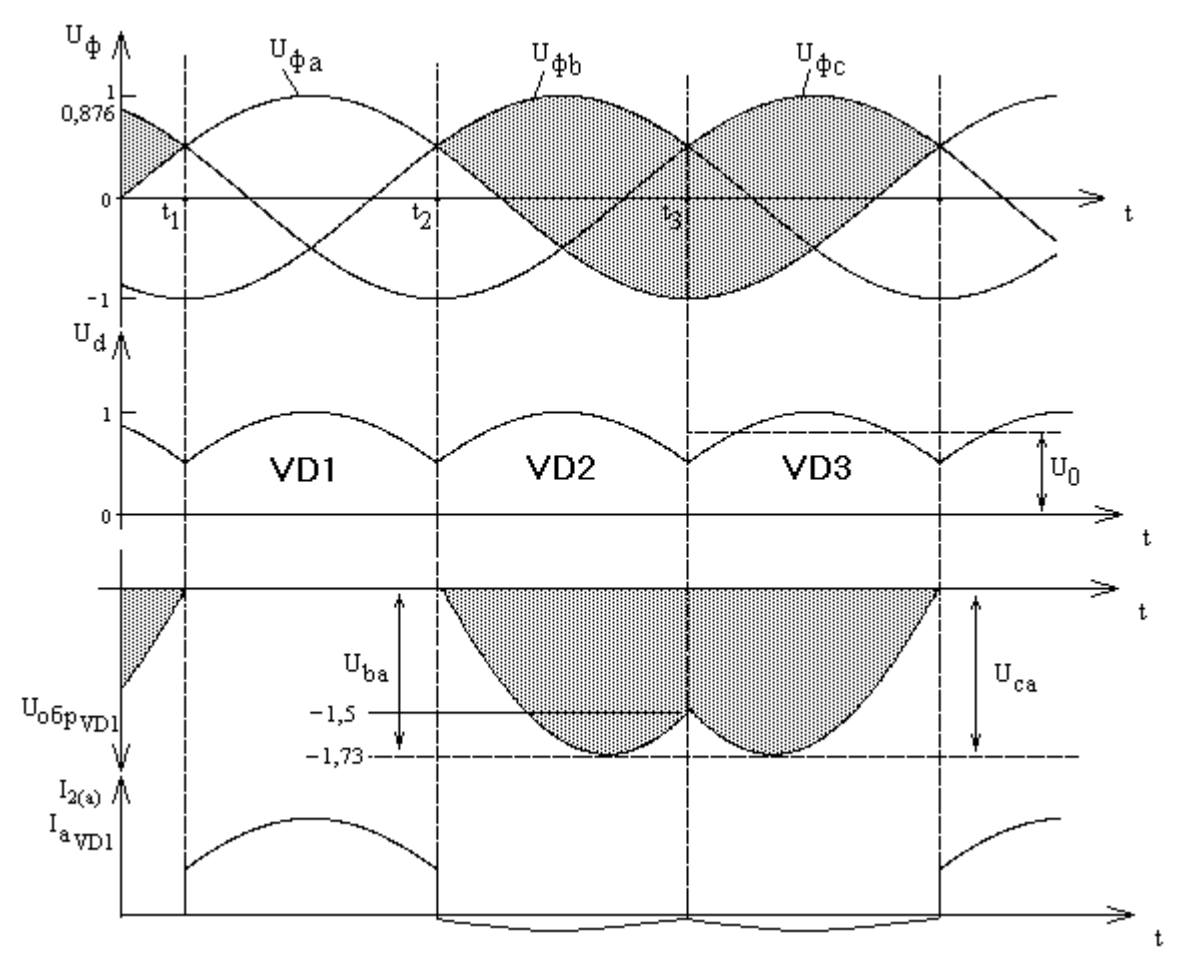

Рис. 1.2. Графики зависимостей для токов и напряжений различных цепей схемы выпрямления трехфазного выпрямителя с нулевой точкой.

5. Выбираем типы вентилей.

По вычисленным значениям *Uобр.макс* и *Id* по таблице в приложении 2 выбираем марку диодов.

Например:

#### *Uобр.макс=138В, Id=92мА*

Выбираем ближайшие большие параметры, получаем диод марки 2А509Б с параметрами: *Uобр.макс=150В, Id=100мА.*

6. Рассчитываем мощности трансформаторов.

Для схемы с выводом нулевой точки

$$
Prp = 1,35 Pa,
$$

для мостовой схемы

$$
Prp = 1,05 Pa, r \text{ are } Pa = IaUa
$$

7. Рассчитываем индуктивность дросселя, Lдр, необходимую для полного сглаживания тока.

Частота пульсации:

# $\omega$ n=3f, где f – частота питающей сети

#### $L\partial p \geq 5R$ H  $\omega n$

Из выбираем ближайшее большее значение приложения 3 индуктивности из стандартного ряда.

## Залача 2

Задан мостовой выпрямитель, изображенный на рисунке 2.1, для которого заданы:

- напряжение холостого хода  $U_{xx}$ ;
- напряжение при максимальной нагрузке не менее  $U_{\text{H}}$ ;
- максимальная мощность  $P_{\text{max}}$ ;
- предельно допустимый коэффициент пульсаций  $p_{\text{don}}$ .

Емкость конденсаторов и индуктивность катушек ограничена  $C_{\text{max}}$ =1000 мкФ,  $L_{\text{max}}$ =1 Гн.

Требуется:

- Построить схему фильтра и найти параметры его элементов;
- Определить требования к трансформатору и катушкам фильтра.
- построить внешнюю характеристику.

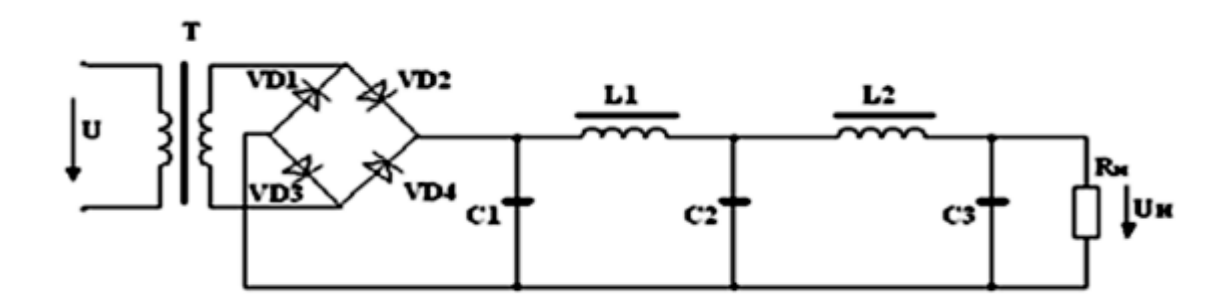

Рис. 2.1. Схема мостового выпрямителя

Исходные данные для расчета сведены в таблицу 2.1.

Таблица 2.1

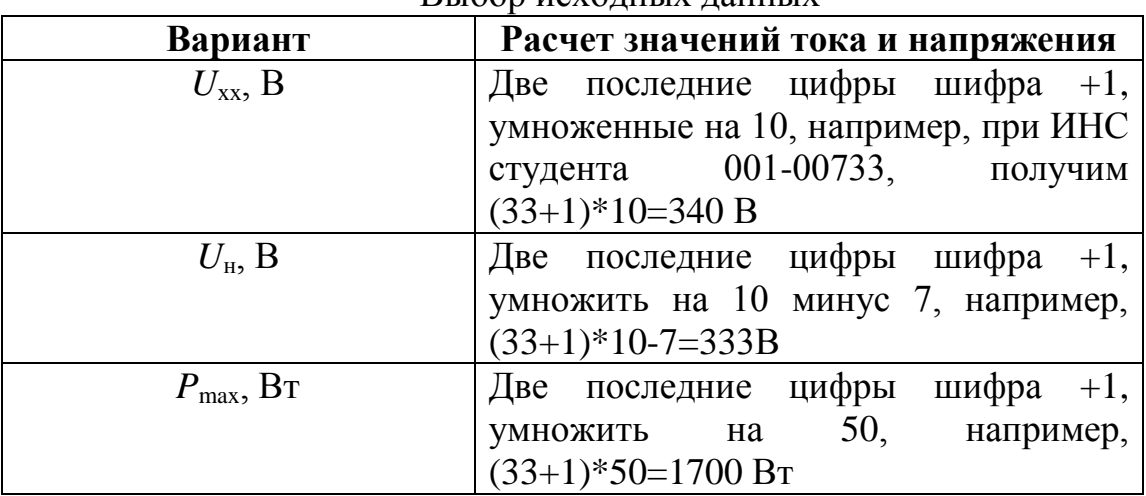

 $R_{\text{I}}$ <sub>1</sub>600  $\mu$ <sup>2</sup>  $\mu$ <sup>1111</sup> IV  $\mu$ <sup>11111</sup> IV

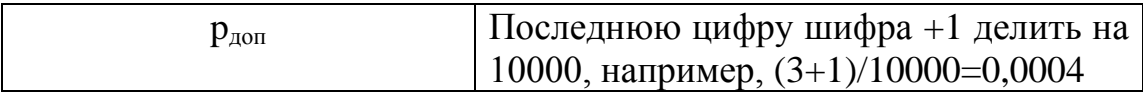

#### **Методические указания к решению задачи 2**

1. Рассмотрим ВАХ диода, представленную на рисунке 2.2:

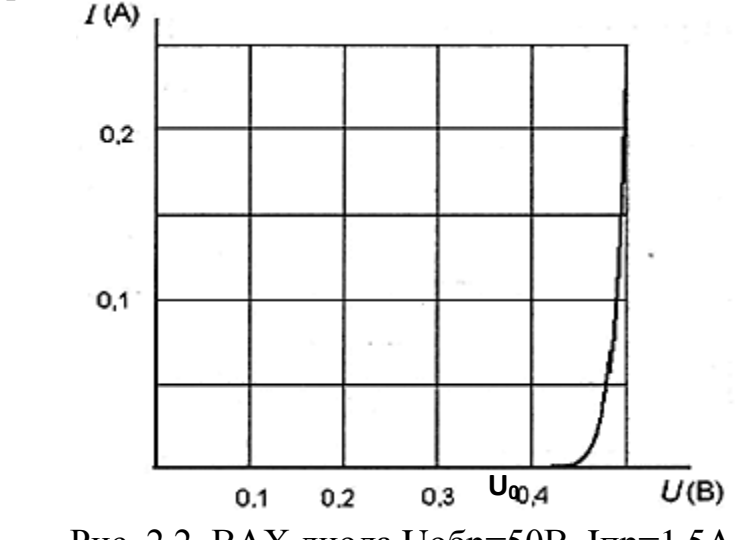

Рис. 2.2. ВАХ диода Uобр=50В, Iпр=1,5А.

Выпрямитель питается от сети с напряжением 220 В, частотой 50 Гц. Внутреннее сопротивление сети принять равным нулю.

Изменением параметров диодов от температуры пренебречь. Считать, что обратное сопротивление диода равно 500 - 1000 кОм.

Выполним расчет для следующих параметров:

- Напряжение холостого хода  $U_{xx}$ =36 В;
- Напряжение при максимальной нагрузке  $U_{\mu}=30 B$ ;
- Максимальная мощность  $P_{\text{max}}$ =40 Вт;
- Максимально-допустимый коэффициент пульсаций  $p_{\text{non}}=0,0001$ .
	- 2. Определим максимальное значение постоянной составляющей тока нагрузки:

$$
I_0 = \frac{P_{max}}{U_{\rm H}} = \frac{40}{30} = 1,33 \text{ A}.
$$

3. Минимальное сопротивление нагрузки:

$$
R_{\rm H} = \frac{U_{\rm H}}{I_0} = \frac{30}{1,33} = 22,5 \text{ OM}.
$$

4. Выпрямитель мостовой схемы с C-фильтром имеет коэффициент пульсаций:

$$
p=\frac{1}{2\cdot\omega\cdot C\cdot R_{\rm H}};
$$

5. Емкость конденсатора фильтра;

$$
C=\frac{1}{2\cdot 314\cdot 0,0001\cdot 22,5}=0.7\ \Phi.
$$

По условию задания емкость фильтра не должна превышать значения 1000 мкф, поэтому применяем многозвенный C-LC-фильтр.

6. Находим среднее значение напряжения:

$$
U_{\Phi} = \frac{U_{\text{xx}} + U_{\text{H}}}{2} = \frac{36 + 30}{2} = 33 \text{ B},
$$

т.е. на входе фильтра напряжение равно 33 В.

7. Потеря напряжения на активных элементах фильтра будет составлять:

$$
\Delta U = U_{\rm th} - U_{\rm H} = 33 - 30 = 3 \, \rm B.
$$

8. Активное сопротивление катушек:

$$
n \cdot R_k = \frac{\Delta U}{I_0} = \frac{3}{1,33} = 2,3 \text{ OM}.
$$

9. Амплитуда напряжения вторичной обмотки и постоянное напряжение на входе фильтра связаны между собой через косинус угла отсечки:

$$
U_{\phi} = U_m \cdot \cos \theta.
$$

При холостом ходе напряжение на выходе выпрямителя становится равным амплитуде напряжения вторичной обмотки трансформатора, т.е.  $U_m = U_{xx}$ . Зная напряжение на входе фильтра, можно найти угол отсечки из равенства:

$$
\cos \theta = \frac{U_{\phi}}{U_{\text{xx}}} = \frac{33}{36} = 0.917
$$

что соответствует углу отсечки  $\theta \approx 23.5^{\circ}$  или 0.41 радиана.

10. Для такого угла отсечки найдем функции  $\gamma_0(\theta)$  и  $\gamma_2(\theta)$ :

$$
\gamma_{0(\theta)} = \frac{1}{\pi} (\sin \theta - \theta \cdot \cos \theta) = \frac{1}{\pi} (\sin 0.41 - 0.41 \cdot \cos 0.41) = 0.0072;
$$
  

$$
\gamma_{2(\theta)} = \frac{2}{3 \cdot \pi} \cdot \sin^3 \theta = \frac{2}{3 \cdot \pi} \cdot \sin^3 0.41 = 0.013.
$$

11. Зная угол отсечки, можно найти сумму сопротивлений диода и вторичной обмотки трансформатора, для этого воспользуемся формулой:

$$
R + 2R_{\rm A} = \frac{2}{\pi} \left( \text{tg} \theta - \theta \right) \left( R_{\rm H} + n \cdot R_{\rm k} \right);
$$

т.е.

$$
R + 2R_{\mu} = \frac{2}{\pi} (\text{tg } 0.41 - 0.41)(22.5 + 2.3) = 0.4 \text{ OM}.
$$

12. Количество звеньев фильтра можно найти из формулы для определения коэффициента пульсаций на выходе фильтра:

$$
n = \frac{lg\left(\frac{p[(R + 2R_A)\cos\theta - 2nR_k\gamma_{0(\theta)}]}{2X_{C1}\gamma_{\text{oCH}(\theta)}}\right)}{lg\left(\frac{X_C}{X_L}\right)},
$$
  

$$
X_C = \frac{1}{\omega C} = \frac{1}{2\pi \cdot 50 \cdot 10^3 \cdot 10^{-6}} = 3,2 \text{ OM};
$$
  

$$
X_L = \omega L = 2\pi \cdot 50 \cdot 1 = 314 \text{ OM};
$$
  

$$
n = 1,705.
$$

Округляем до целого в большую сторону  $n = 2$  звена *LC*. 13. Двухзвенный фильтр позволяет создать выпрямитель с необходимым коэффициентом пульсаций:

$$
p = \frac{2 \cdot \left(\frac{X_c}{X_L}\right)^2 \cdot X_{C1} \cdot \gamma_{\text{och}}(\theta)}{\left(R + 2R_{\text{A}}\right) \cdot \cos\theta - 2nR_{\text{K}}\gamma_0(\theta)} = \frac{2 \cdot \left(\frac{3,2}{314}\right)^2 \cdot 3,2 \cdot 0,013}{0,4 \cdot 0,917 - 2 \cdot 2,3 \cdot 0,0072} = 0,000026
$$

По вольтамперной характеристике диода найдем  $U_0 \approx 0.47$  В и Rд≈0,03/0,25≈0,12 Ом. Ранее найдена величина суммы *R*+2*R*д=0,4 Ом, где *R* – активное сопротивление вторичной обмотки трансформатора.

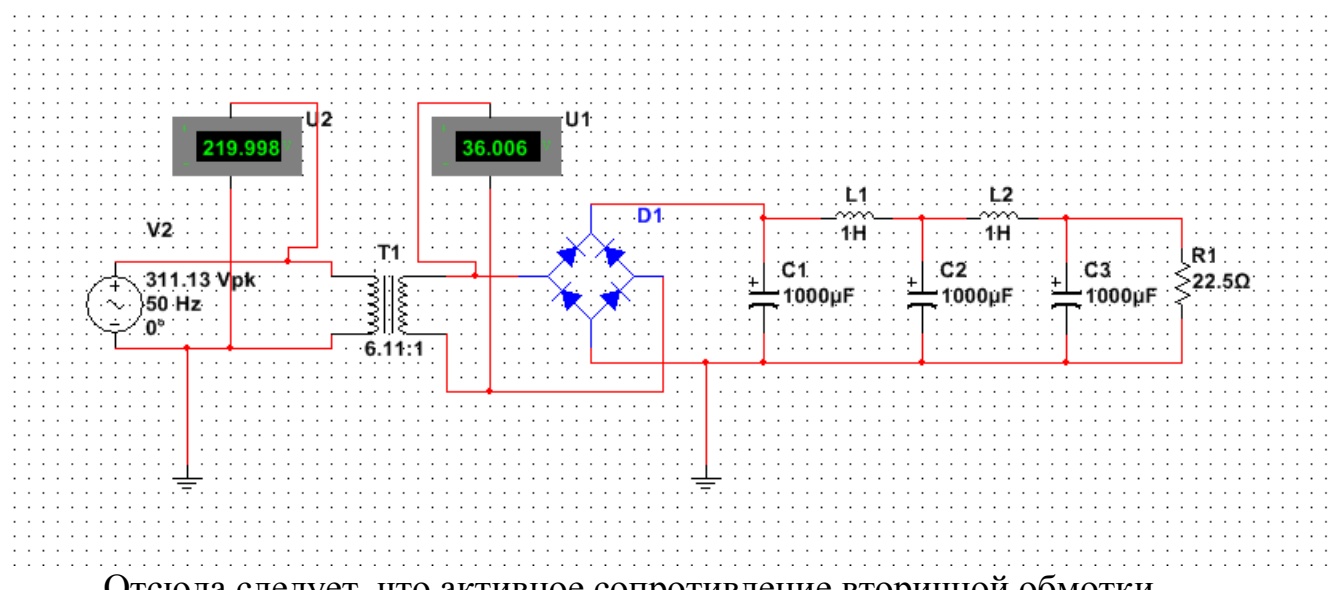

Отсюда следует, что активное сопротивление вторичной обмотки трансформатора не должно превышать *R*=0,4-0,12·2=0,16 Ом.

14. Необходимый коэффициент трансформации, как отношение действующих значений напряжения на выходе и входе трансформатора:

$$
K = \frac{U_{T1}}{U_{xx}} = \frac{220}{36} = 6.11
$$
Внешняя характеристика выпрямителья  $U_{\text{H}} = f(I_{\text{H}})$ 

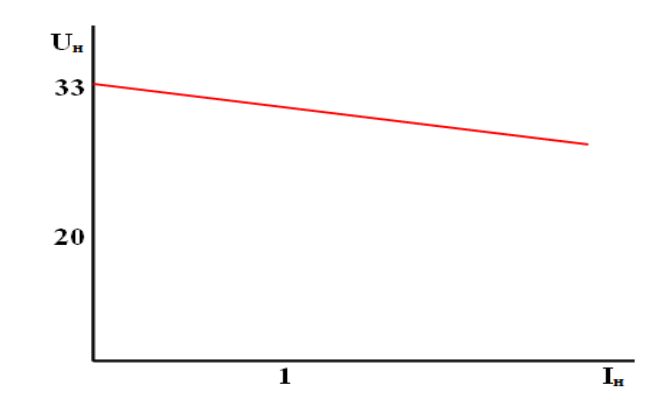

## Залача №3

Дано: напряжение  $\mathbf{B}$ выпрямителе на вторичной обмотке трансформатора U2; частота сети  $f = 50 \Gamma$ ц; сопротивление диода в прямом направлении  $R\pi p = 0$ .

Требуется:

1. определить:

- средние значения выпрямленного напряжения и тока на нагрузочном резисторе, Rн;

- среднее значение тока в диоде;

- максимальное обратное напряжение на диоде;

2. выбрать тип диода;

3. представить схему выпрямителя.

Исходные данные для расчёта представлены в таблице 3.1.

Таблица 3.1

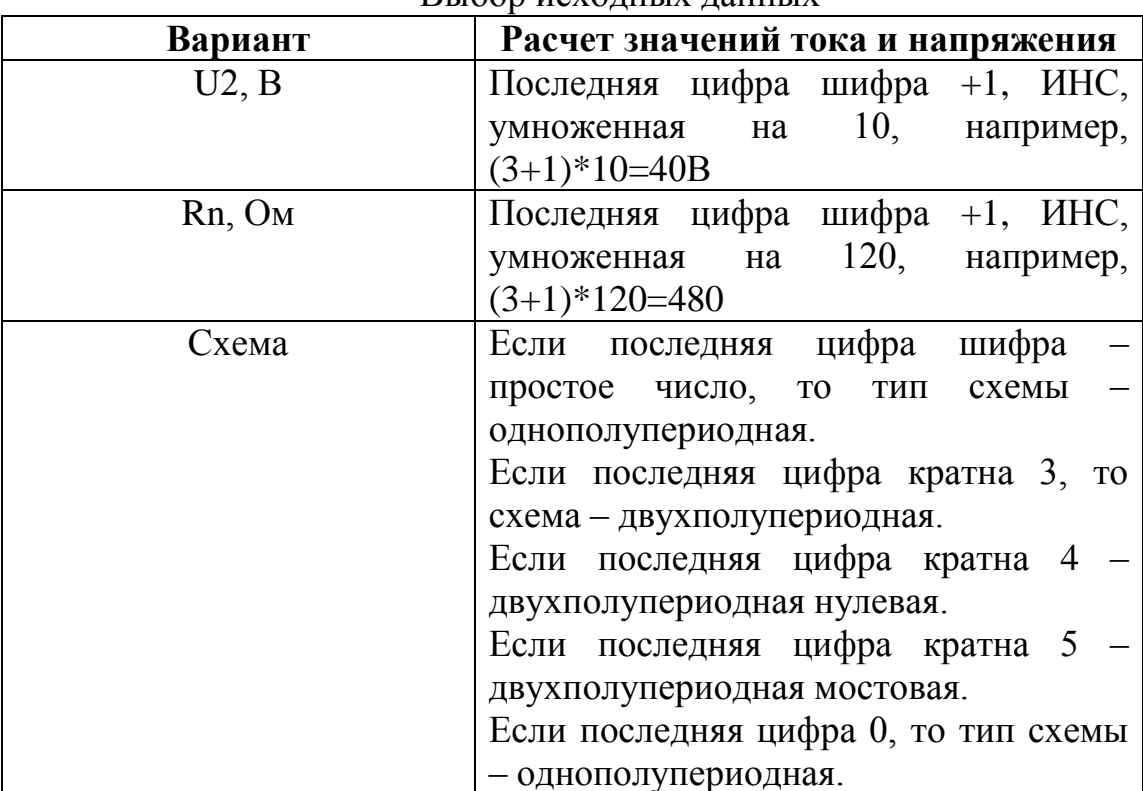

**RUOOD MOVOTHLIV TAHHLIV** 

Примечание: В случае двухполупериодной схемы с выводом от нулевой точки принять напряжение U2 как напряжение каждой части обмотки трансформатора.

### Методические указания к решению задачи 3

Рассмотрим пример решения следующей задачи:

В однополупериодном выпрямителе напряжение на вторичной обмотке трансформатора U2 = 20 В, частота сети f = 50 Гц, сопротивление диода в прямом направлении Rпр = 0.

Для нагрузочного резистора Rн = 200 Ом определить:

1. средние значения выпрямленного напряжения и тока на нагрузочном резисторе,

2. среднее значение тока в диоде,

3. максимальное обратное напряжение на диоде.

4. выбрать тип диода.

1. Среднее выпрямленное напряжение на нагрузочном резисторе определяется по формуле:

$$
U_{\rm cp} = \frac{\sqrt{2}U_2}{\pi} = \frac{\sqrt{220}}{3.1415} = 9 \,\mathrm{B}
$$

2. Среднее значение выпрямленного тока и среднее значение тока в диоде:

$$
I_{cp} = I_{\text{HP}} = \frac{U_{cp}}{R_{\text{H}}} = \frac{9}{200} = 45 \text{ mA}
$$

3. Максимальное обратное напряжение на диоде:

 $U_{\text{ofp Max}} = U_{2m} = \sqrt{2}U_2 = \sqrt{2} 20 = 28.2 B$ Для выбора диода берем 30% запас по прямому току и обратному напряжению диода, т.е.  $I_{\rm \bar{A}} \geq 1.3 I_{\rm \bar{H}P} = 1.3 0.045 = 58.8 \text{ mA}$ 

 $U_{max} \ge 1.3 I_{\text{66p Max}} = 1.3 28.2 = 36.7 \text{ mA}$ Выбираем диод 2Д103А с  $I_{\text{np max}} = 0.1$  А и  $U_{\text{off max}} = 75$  В

### **Задача № 4**

Дано: напряжение на нагрузке, сопротивление нагрузки и коридор изменения входного напряжения. Требуется определить в параметрическом стабилизаторе (рис. 4.1):

- 1. сопротивление резистора, Rб;
- 2. коэффициент стабилизации,  $K_{\text{crl}}$ ;
- 3. максимальный ток стабилитрона, Imax.

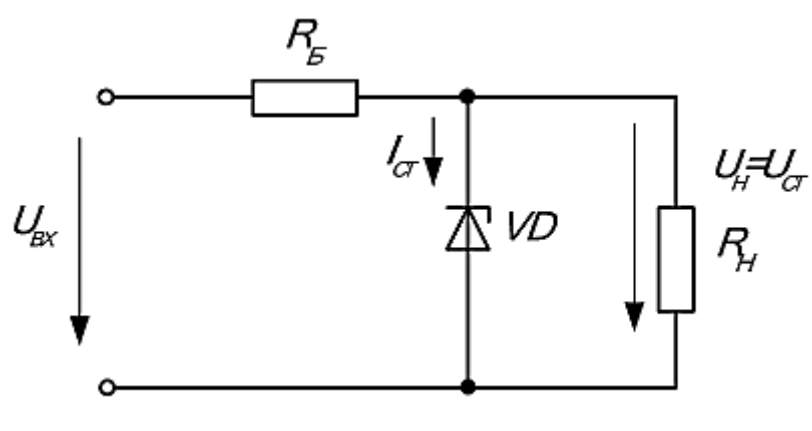

Рис. 4.1.

Исходные данные для расчёта представлены в таблице 4.1. Таблица 4.1

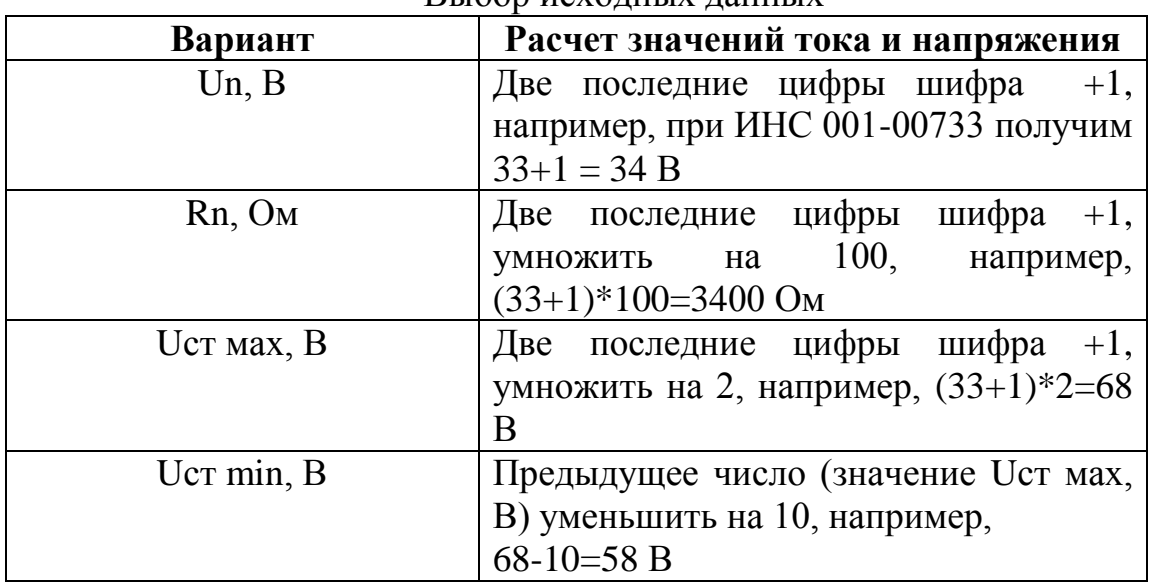

**Выбор исхолных ланных** 

### Методические указания к решению задачи 4

#### Рассмотрим пример решения следующей задачи:

параметрическом стабилизаторе B на стабилитроне **KC508A** определить сопротивление резистора,  $R_6$ , коэффициент стабилизации,  $K_{crU}$ , и максимальный ток стабилитрона, I  $_{\text{max}}$ , если 11 U<sub>H</sub> = B, 1,5 R<sub>H</sub> = кОм и UBX изменяется от 17 до 27 В.

1. Параметры стабилитрона КС508А:

 $U_{cm} = IIB; R_{ouq} = I1,5 \text{ O}$ M;  $I_{cm \text{ min}} = 0.25 \text{ mA}; I_{cm \text{ max}} = 23 \text{ MA}.$ 

2. Определяем сопротивление балластного резистора

$$
U_{\text{CT}} = \frac{U_{\text{BX}} - U_{\text{H}}}{U_{\text{CT}} - U_{\text{H}}/R_{\text{H}}} = \frac{17 - 11}{0.00025 - 11/1800} = 792 \text{ OM}
$$

3. Коэффициент стабилизации

$$
k_{\text{cr}U} = \frac{R_6 U_{\text{H}}}{R_{\text{AH}\phi} U_{\text{BX HOM}}} = \frac{792 \, 11}{11,5 \, 22} = 34,4
$$
  
\n
$$
\Gamma_{\text{A}} = U_{\text{BX HOM}} = 0.5 (U_{\text{BX MAX}} + U_{\text{BX MIN}} = 0.5(27 + 17) = 22 \, \text{B}
$$
  
\n4. Maxcumahahibi tok cra6bunyaa  
\n
$$
I_{\text{MAX}} = \frac{U_{\text{BX MAX}} - U_{\text{H}}}{R_{\text{H}}} - \frac{U_{\text{H}}}{R_{\text{H}}} = \frac{27 - 11}{792} - \frac{11}{1500} = 12,9 \, \text{MA}
$$

Делаем выводы, что стабилитрон КС508А по максимальному току не перегружается, так как  $I_{\text{max}} < I_{\text{cr max}}$ 

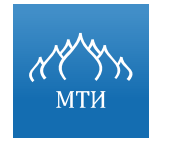

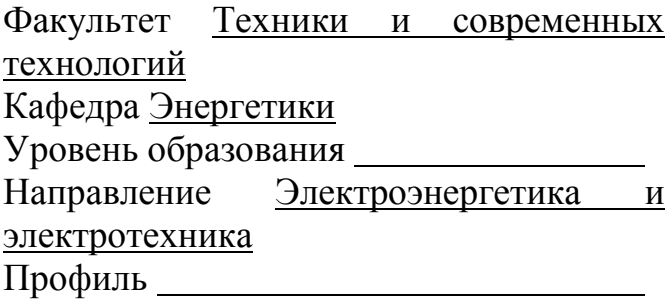

# КОНТРОЛЬНАЯ РАБОТА

по дисциплине: «Силовая электроника»

Выполнил:

Студент\_\_\_\_курса \_\_\_\_\_\_\_\_\_\_\_\_\_\_формы обучения

 $MHC:$ \_\_\_\_\_\_\_\_\_\_\_\_\_\_\_\_\_\_\_\_\_\_\_\_\_\_\_\_\_\_\_\_\_\_

*(ФИО)*

Проверил

*(ФИО)*

\_\_\_\_\_\_\_\_\_\_\_\_\_\_\_\_\_\_\_\_\_\_\_\_\_\_\_\_\_\_\_\_\_\_

# Приложение 2

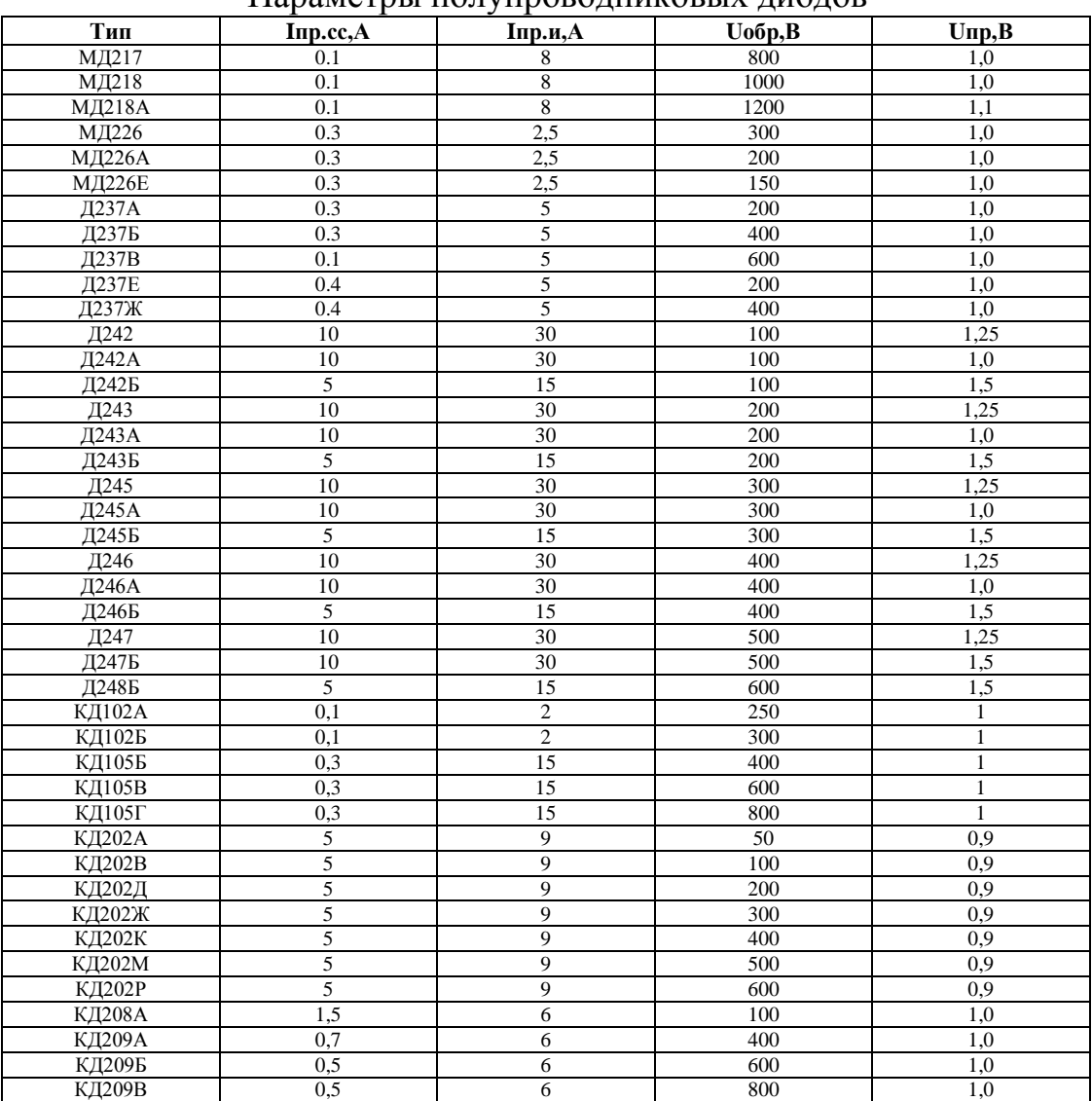

#### Параметры полупроводниковых диодов

# Приложение 3

Ряды номинальных значений сопротивлений, емкостей и индуктивностей с допуском менее ± 5%

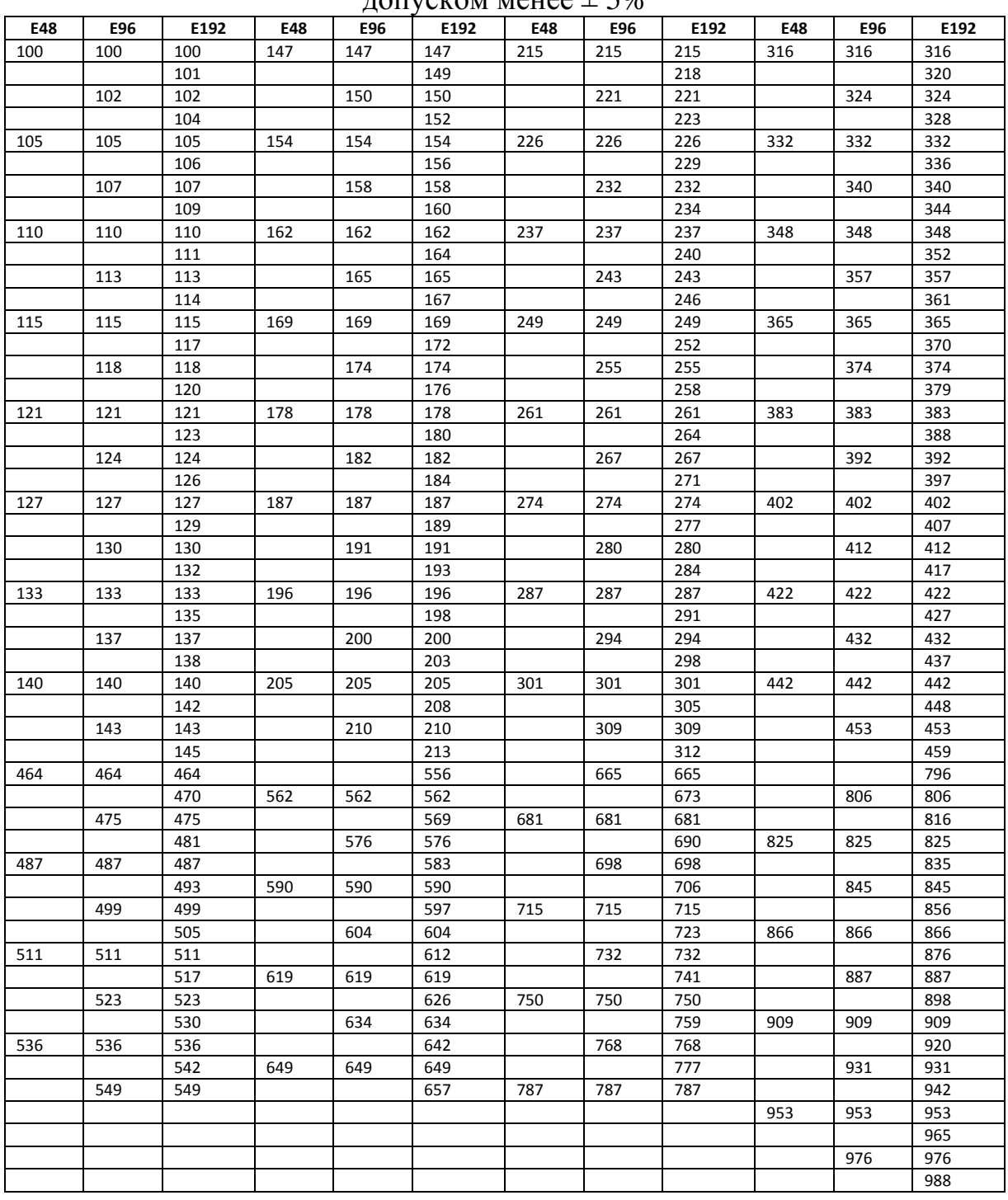

Номиналы соответствуют числам, приведенным в таблице и числам, полученным умножением на 10^n, где n - целое положительное или отрицательное число.

Ряд Е48 соответствует отклонению от номинального значения ±2%

Ряд Е96 соответствует отклонению от номинального значения ±1%

Ряд Е192 соответствует отклонению от номинального значения ±0,5%